# **QGIS Application - Bug report #14813 Add PostGIS view -- primary key is ignored**

*2016-05-13 06:04 AM - Thomas Kandler*

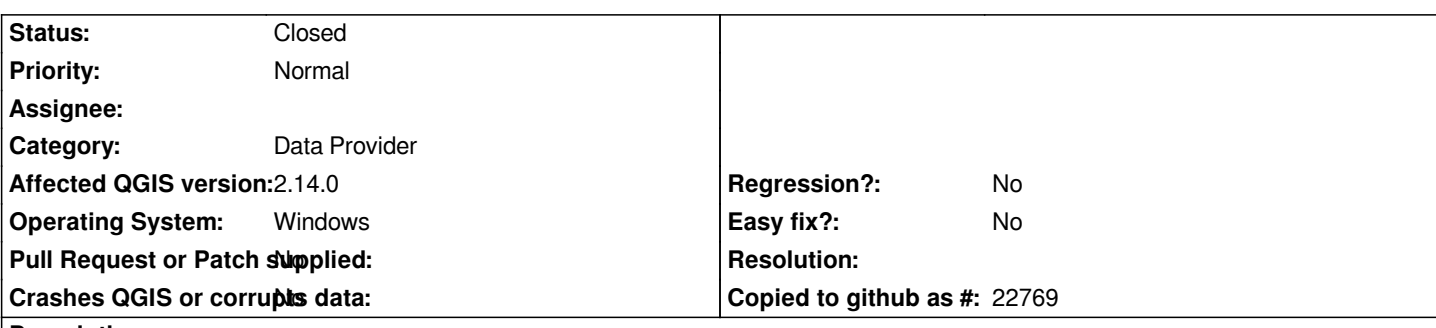

#### **Description**

*When loading a PostGIS view with a primary key, the key should be choosen automatically (by using the first column I guess). In QGIS 2.8 this was possible, since 2.12 the function does not exist anymore. Maybe it is a deliberate change to avoid errors when loading a layer which turns out to have non-unique values in this column. Maybe it is a bug. In the first case, I'd second #14367*

*This affects views with an unique integer column (+ all other columns are string-type) as well as views with a singular string column (+ geom column).*

#### **History**

## **#1 - 2016-05-13 06:11 AM - Jürgen Fischer**

*The arbitray pre-selection of the first column is gone. You are now required to select the primary keys (one or more columns).*

#### **#2 - 2016-05-13 06:27 AM - Thomas Kandler**

*Jürgen Fischer wrote:*

*The arbitray pre-selection of the first column is gone. You are now required to select the primary keys (one or more columns).*

*Any rationale for this? I am just wondering since even a arbitrary selection would be as efficient as the mandatory selection at worst; and in many cases more efficient since I save 2 clicks per layer/view.*

*P.S. Issue can be closed; I will do asap.*

### **#3 - 2016-05-13 06:52 AM - Thomas Kandler**

*- Status changed from Open to Closed*

#### **#4 - 2016-05-15 11:35 PM - Jürgen Fischer**

*Thomas Kandler wrote:*

*Jürgen Fischer wrote:*

*The arbitray pre-selection of the first column is gone. You are now required to select the primary keys (one or more columns).*

*Any rationale for this? I am just wondering since even a arbitrary selection would be as efficient as the mandatory selection at worst; and in many*

*cases more efficient since I save 2 clicks per layer/view.*

*QGIS doesn't know what the unique column is and was always supposed to be selected. The preselection was hiding this and led to reports of strange effects when it wasn't unique.*

#### **#5 - 2016-05-16 12:11 AM - Thomas Kandler**

*Jürgen Fischer wrote:*

*QGIS doesn't know what the unique column is and was always supposed to be selected. The preselection was hiding this and led to reports of strange effects when it wasn't unique.*

*Thank you very much for the clarification. I'd taken another approach but I am also not a contributing dev. Anyhow, I guess #14367 could be a well worth investment for folks who have a lot of PostGIS views (spanning multiple DBs) in their everyday work.*

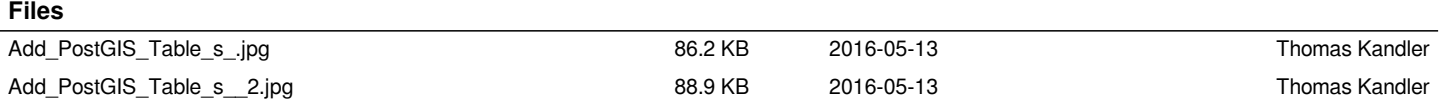